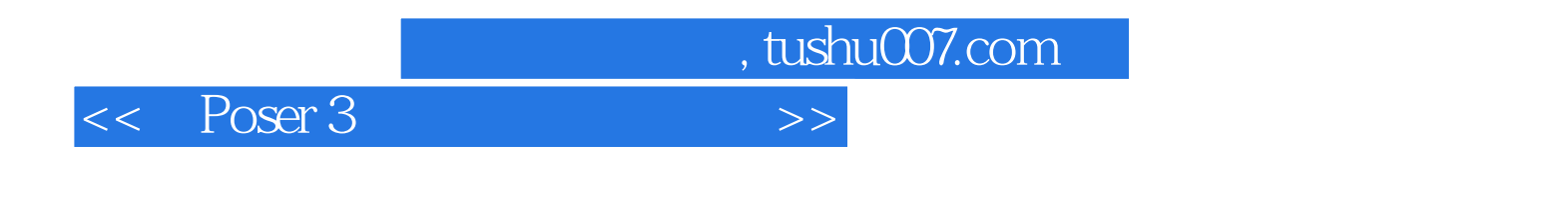

 $<<$  Poser 3

- 13 ISBN 9787900024541
- 10 ISBN 7900024549

出版时间:1999-09

 $\frac{1}{\sqrt{2\pi}}$ PDF

更多资源请访问:http://www.tushu007.com

, tushu007.com << Poser 3

Poser 3

Poser 3

共十一章,内容包括Poser 3功能和界面简介、操作基础、制作流程实例练习、姿态调节、

 $P$ oser 3

metal metal poser 3 and poser 3

, tushu007.com

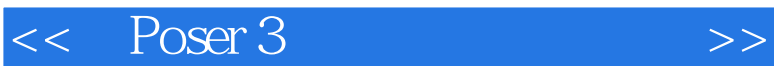

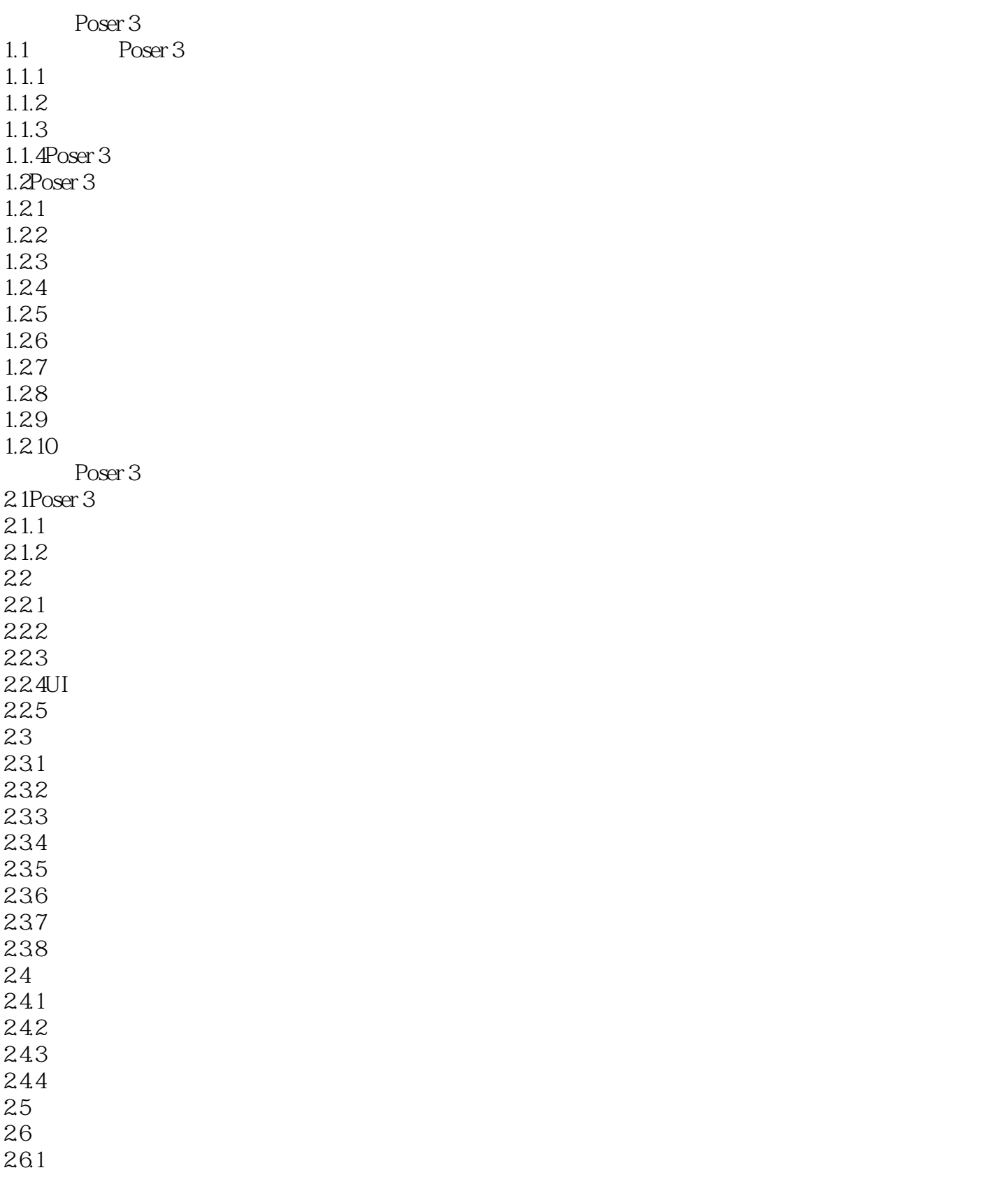

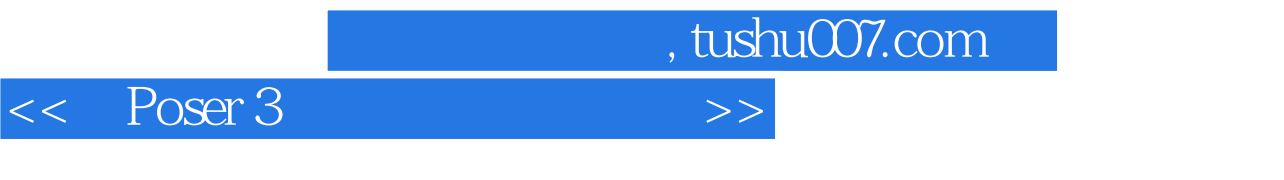

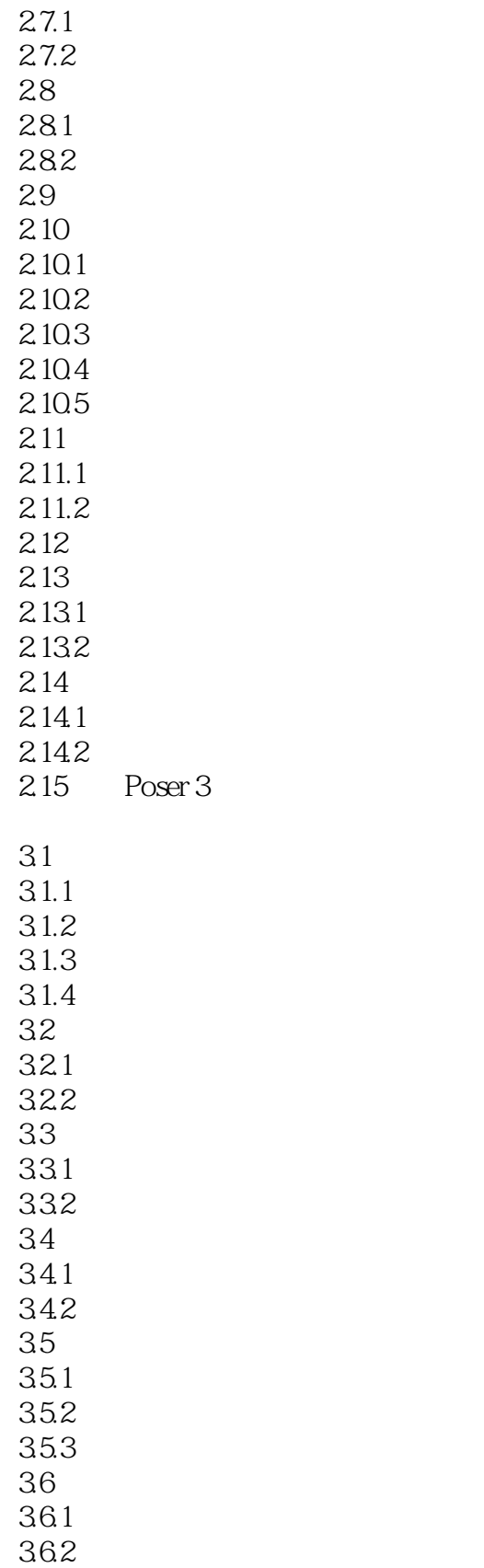

262 2.7选择身体部位

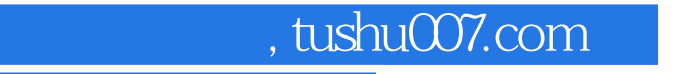

<< Poser 3

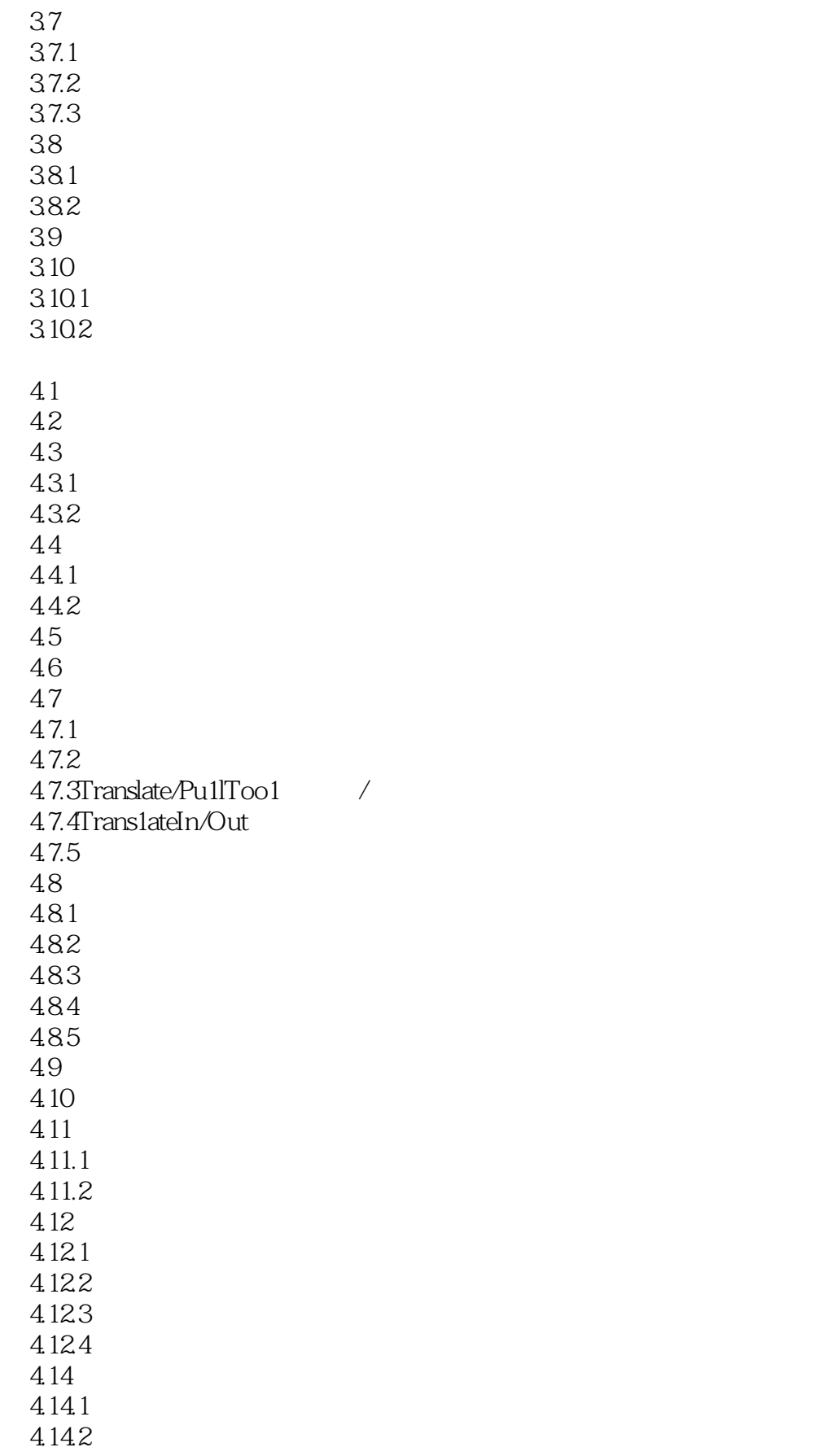

 $,$  tushu007.com

<< Poser 3

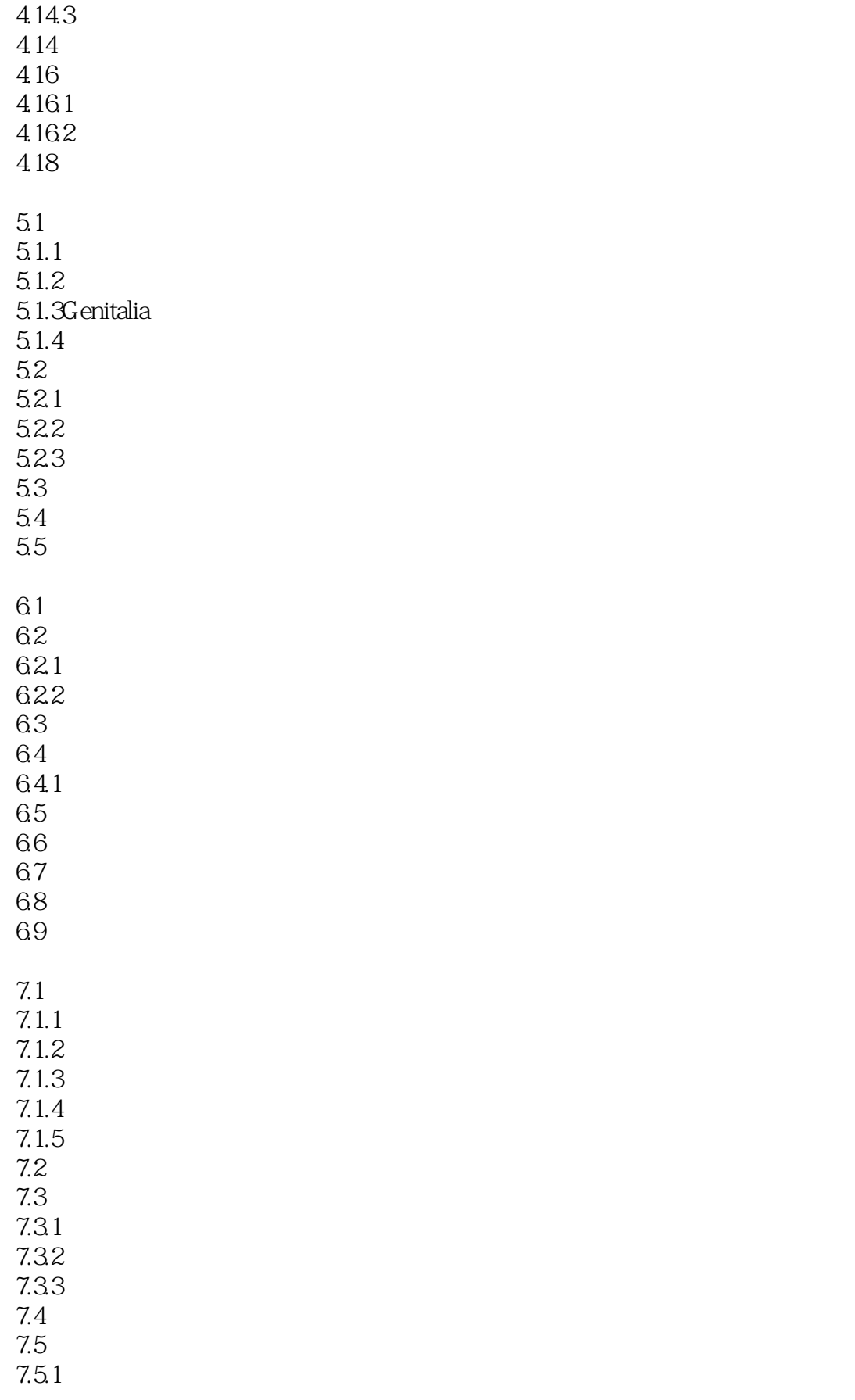

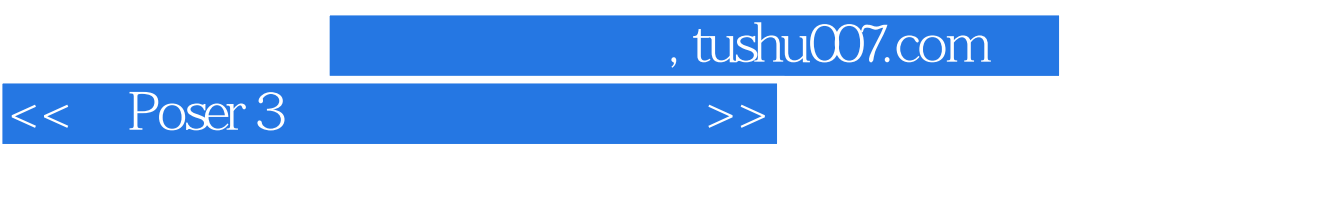

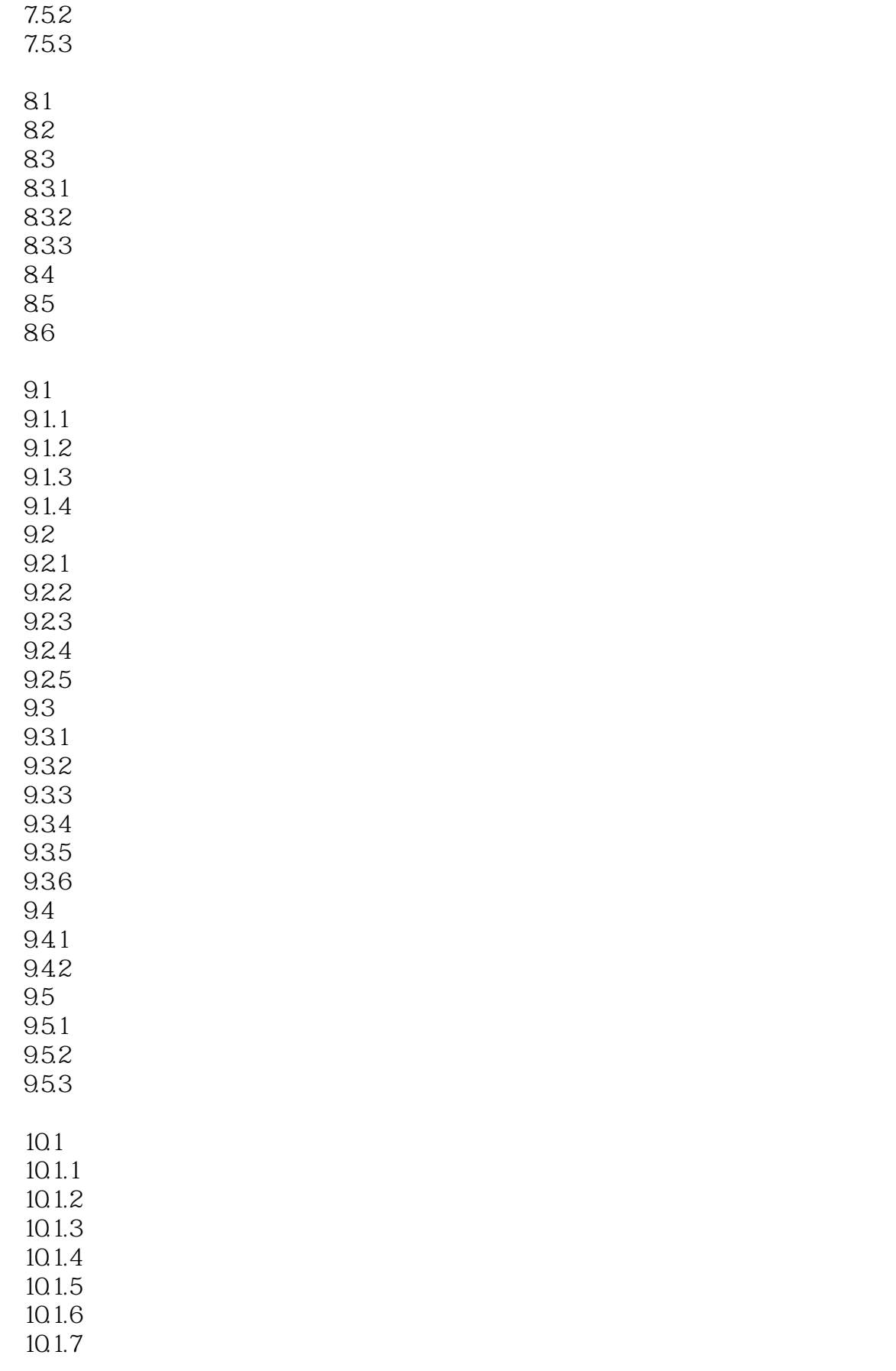

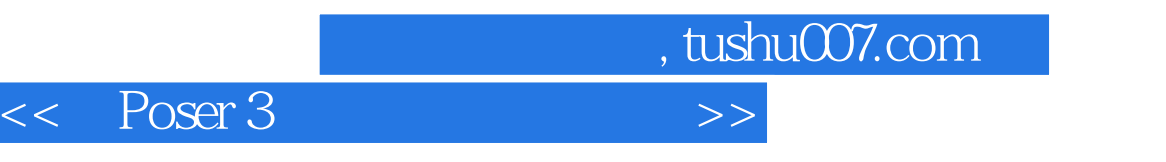

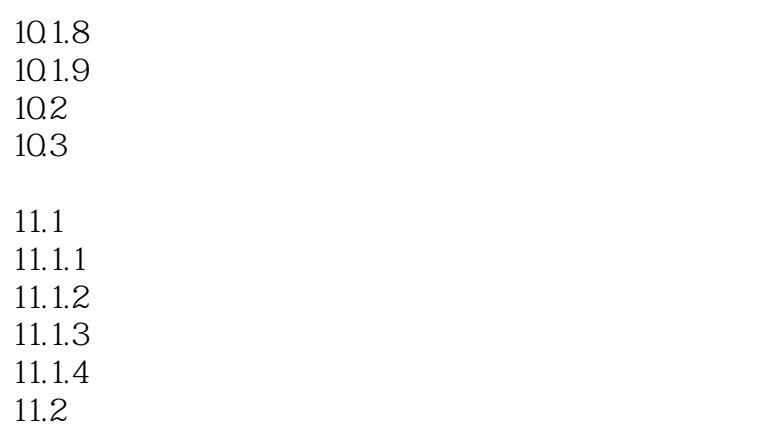

11.3

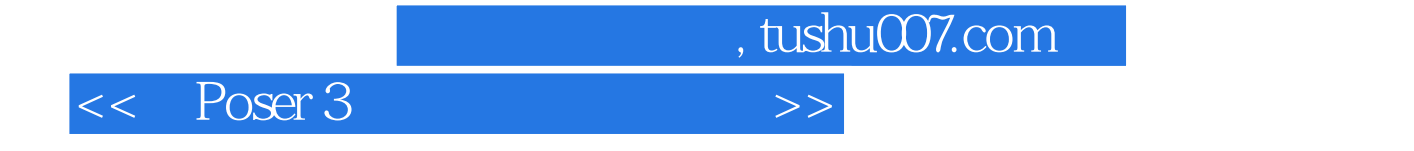

本站所提供下载的PDF图书仅提供预览和简介,请支持正版图书。

更多资源请访问:http://www.tushu007.com